## **POSIDYN**

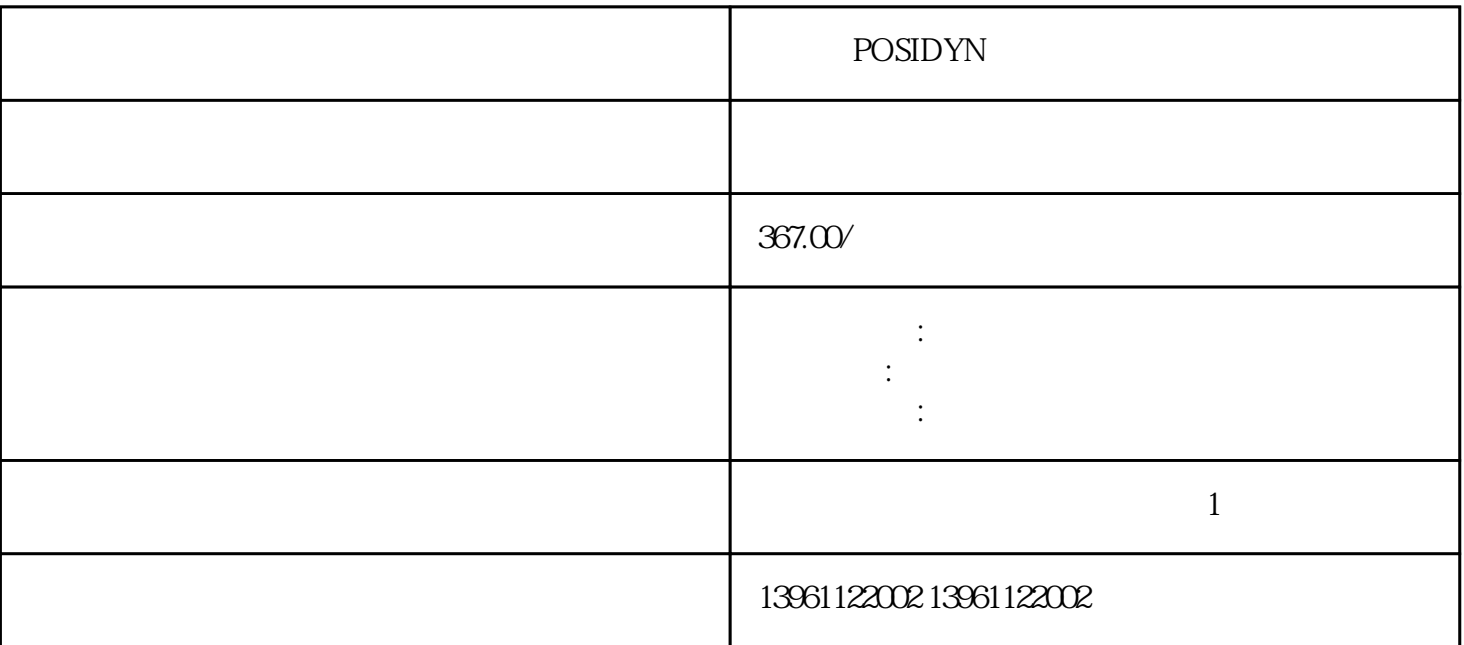

POSIDYN

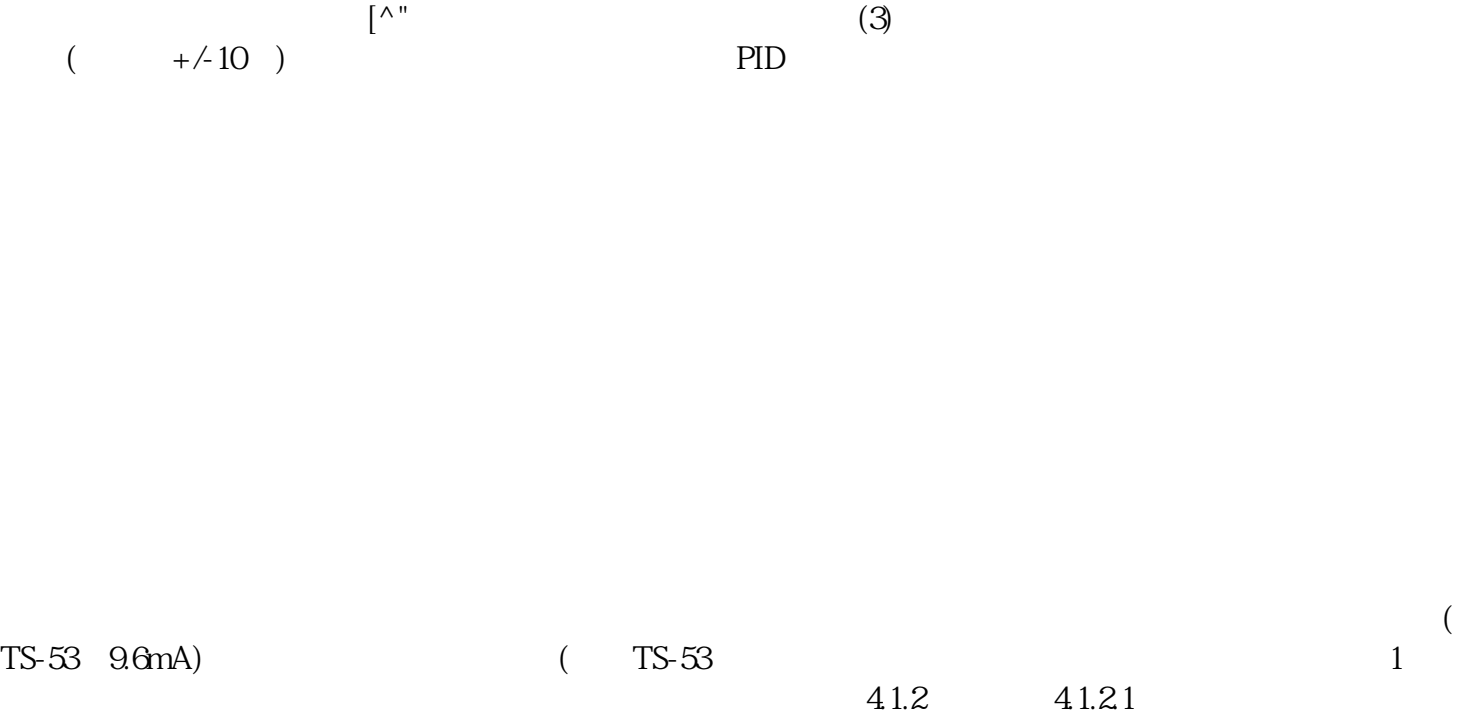

## POSIDYN

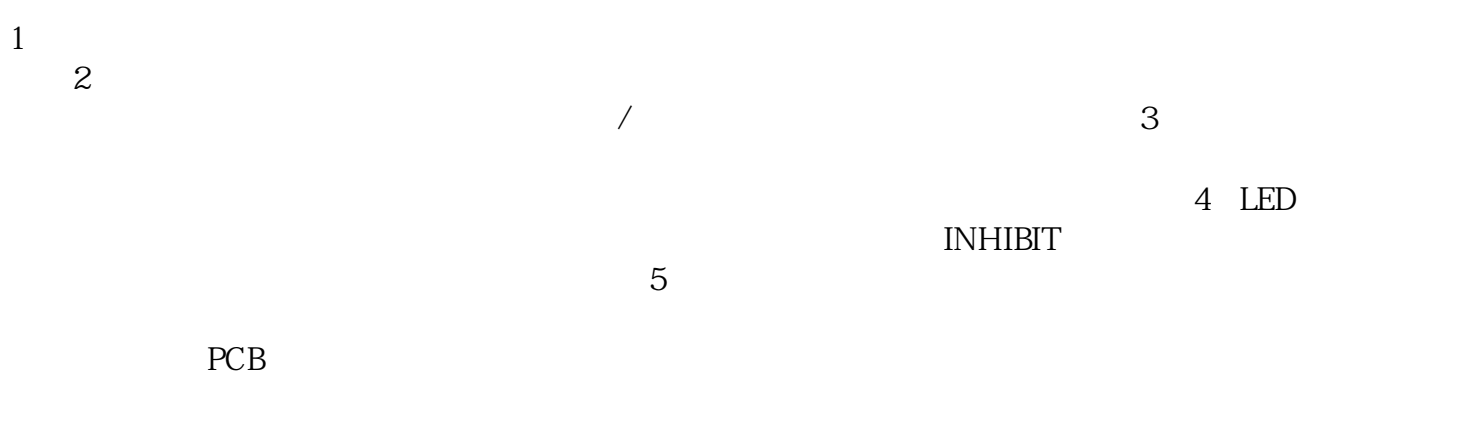

:///article/show\_.html

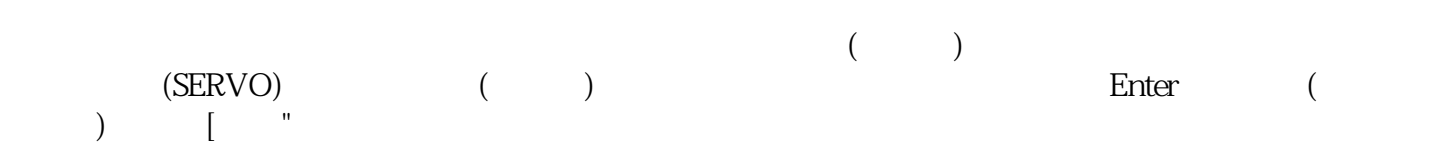

## **POSIDYN**

kjsdfgvwrfvwse